# **Schaltkreise**

# 2. Vorlesung über Grundlagen der Physik II

*Auftraggeber:27. 1.2005 Professor Dr. Volker Beck Bearbeitung: 4. 3.2005 – 8. 3.2005 Dr. Norbert Südland Letzte Berechnung: 8. 3.2005 Dr. Norbert Südland*

# **‡ 2.1. Die Kirchhoffschen Gesetze**

# **ü 2.1.1. Wiederholung des Schulstoffs**

# **ü 2.1.1.1. Ersatzwiderstand**

Werden verschiedene Widerstände in Reihen- oder Parallelschaltung kombiniert, so lässt sich ein *Ersatzwiderstand* bestimmen, der eine zusammenfassende Beschreibung der Schaltungseigenschaften ermöglicht.

# **ü 2.1.1.2. Reihenschaltung**

Eine Reihenschaltung von Widerständen führt auf einen *konstanten* Strom im betrachteten Stromkreis, da an jeder Stelle zu jeder Zeit gleich viele Ladungsträger bewegt werden. Die Einschaltvorgänge für den Stromfluss bleiben bei dieser Betrachtung vernachlässigt.

Die Spannung, die bei bekanntem Strom an einem Ohmschen Widerstand abfällt, ist durch *U* **ä** *R I* gegeben. An jedem Widerstand  $R_\mu$  der Reihenschaltung fällt somit die Spannung  $U_\mu = R_\mu I$  ab. Die Summe aller Teilspannungen ist bei einer Reihenschaltung gleich der Spannung der Stromquelle.

Der Ersatzwiderstand bei der Reihenschaltung ist somit:

$$
R_{\text{gesamt}} = \sum_{\mu=1}^{n} R_{\mu} \tag{2.1}
$$

Für den *Ersatzleitwert* ergibt sich daraus völlig zwanglos:

$$
\frac{1}{G_{\text{gesamt}}} = \sum_{\mu=1}^{n} \frac{1}{G_{\mu}}
$$
\n(2.2)

 $\overline{\phantom{a}}$ 

# **ü 2.1.1.3. Parallelschaltung**

Bei der Parallelschaltung liegt an allen Widerständen dieselbe Spannung *U* an. Die Ströme *I***m** können unterschiedlich groß sein, wobei bei einem geringen Ohmschen Widerstand ein entsprechend großer Strom fließt. Die Teilströme sind also proportional zu den jeweiligen Leitwerten  $G_{\mu}$ , woraus folgt:

$$
G_{\text{gesamt}} = \sum_{\mu=1}^{n} G_{\mu} \tag{2.3}
$$

Für den Ohmschen Ersatzwiderstand bedeutet das:

$$
\frac{1}{R_{\text{gesamt}}} = \sum_{\mu=1}^{n} \frac{1}{R_{\mu}}
$$
\n(2.4)

# **ü 2.1.2. Akademische Fassung der Kirchhoffschen Gesetze**

#### **ü 2.1.2.1. Motivation**

Tauchen mehrere Stromquellen in einer Schaltung auf, so können die Schulformeln, die dort als *Kirchhoffsche Gesetze* gelernt werden, auf Probleme führen. Deshalb gibt es auch eine *akademische Fassung* der Kirchhoffschen Gesetze, die diese Probleme ausschließen:

#### **ü 2.1.2.2. Knotenregel (1. Kirchhoffsches Gesetz)**

An einem Knotenpunkt in einer Schaltung wird die Ladung weder erzeugt noch vernichtet. Deshalb ist die Summe der Ströme, die zum *Knoten* hinfließen, gleich der Summe der Ströme, die vom Knoten wegfließen. Werden beide Ströme mit unterschiedlichem Vorzeichen versehen, so bedeutet dies:

$$
\sum_{\mu=1}^{n} I_{\mu} = 0
$$
\n(2.5)

Dies ergibt bei *k* Knoten in der Schaltung auch *k* Gleichungen für die *n* unbekannten Ströme.

#### **ü 2.1.2.3. Maschenregel (2. Kirchhoffsches Gesetz)**

Eine *Masche* ist ein möglicher geschlossener Stromkreis in einer Schaltung.

In jeder dieser Maschen ist die Summe der treibenden Spannungen gleich der Summe der Spannungsabfälle. Es handelt sich also um ein Druckgleichgewicht bezüglich des Elektronendrucks, so lange der Strom fließt. Die Wirklichkeit kennt dagegen auch einen zeitlichen Aufbau der Spannung, wenn die Schaltung einen geänderten Stromfluß erfahren soll. Derartige Zusammenhänge werden hier vernachlässigt.

Es gilt somit, wenn die treibenden Spannungen das umgekehrte Vorzeichen von den abfallenden Spannungen haben:

$$
\sum_{\mu=1}^{n} U_{\mu} = 0
$$
\n(2.6)

Dieser Zusammenhang gilt für jede mögliche Masche der Schaltung und liefert weitere Gleichungen für die unbekannten Größen in der Schaltung.

### **ü 2.1.2.4. Lösen eines Gleichungssystems**

Es ergibt sich ein *Gleichungssystem*, das in aller Regel mehr Gleichungen als Unbekannte enthält und somit *überbestimmt* ist. Die Überbestimmung führt auf die Möglichkeit der Proberechnung (vgl. [HMS2004], Formel (4-29), Seite 230).

Das Gleichungssystem ist im allgemeinen nicht-linear, was auf sehr verzwickte Schaltungen zurückgehen kann. Nicht jedes dieser Gleichungssysteme ist noch analytisch lösbar, das heißt, dass es seit mindestens 2500 Jahren kein Mathematiker geschafft hat, derartige Gleichungen zu lösen. Die algebraischen Gleichungen bis vierten Grades sind alle lösbar, die Herleitung der Lösungen findet sich aber bereits selten in den Lehrwerken der Mathematik.

# **ü 2.1.2.5. Arbeitsplatz Prozessor-Entwurf**

Der sichere Weg zur Entwirrung verzwickter Schaltungen besteht in der konsequenten Reduktion auf Ersatzwiderstände und Ersatzschaltungen. Derartiges Können wird auch heute beim Entwurf einer Prozessor-Schaltung benötigt. In aller Regel wird dazu ein entsprechendes Computer-Programm eingesetzt.

Um Schaltungsfehler zu finden, benötigt man nicht nur schnelle Rechner und tolle Programme, sondern auch den Aufbau der Schaltung auf dem *Steckbrett*. Je größer die Schaltung, desto mehr Fehler kann sie enthalten! Ein Ingenieur wird mit derartigen Aufgaben vor allem erfolgreich sein, wenn er stets die Schaltung bestmöglich vereinfacht und die bemerkten *Dreckeffekte* berücksichtigt.

Je nach Anwendung kann es sein, dass auch Kenntnisse in der Hochfrequenztechnik erforderlich werden, wenn der entworfene Prozessor sehr schnell getaktet werden soll. Diese Thematik ist weiterhin ein Betätigungsfeld für akribische Bastler, die im Zweifelsfall auf die berechneten Ersatzwiderstände pfeifen, weil die Schaltung doch anders reagiert. Die Meinung, dass sich die Wirklichkeit immer nach der theoretischen Rechnung verhalten wird, gehört zu den Märchen und Sagen. Mein Vater gab mir folgende Worte mit auf den Weg:

*Wenn eine Sache auf Anhieb gut geht, dann liegt der Fehler tiefer.*

# **ü 2.1.3. Anwendungen**

#### **ü 2.1.3.1. Aussehen realer Schaltungen**

Die Welt ist nicht aus LEGO aufgebaut, was bedeutet, dass es auch bei Schaltungen deutliche Abweichungen von Kästchen aus rechten Winkeln geben kann. Der Schaltplan enthält diese rechten Winkel recht oft, während die Schaltungen auf der Platine zumindest noch den **45 °**-Winkel kennen.

Wenn Sie eine Schaltung nicht verstehen, so versuchen Sie bitte, ein Ersatzschaltbild unter Verwendung des rechten Winkel zu erstellen. Dann verstehen Sie eventuell auch die Funktionsweise einer Elektroplatte für den Herd (Übungsaufgabe).

#### **ü 2.1.3.2. Dreieck- und Sternschaltung**

Bilden drei Strom-Anschlüsse ein gleichseitiges Dreieck, so können diese Anschlüsse durch Widerstände in Dreiecksund Stern-Schaltung miteinander verbunden werden.

Sind alle Widerstände für die Dreiecks- und Sternschaltung gleich groß, so ist die Umrechnung beider Schaltungen recht einfach:

Zwischen zwei Polen der Dreieckschaltung liegt eine Parallelschaltung aus einem Widerstand und zwei Widerständen an. Zwischen zwei Polen der Sternschaltung liegen je zwei Widerstände. Dies führt zu folgendem Ergebnis:

$$
2 R_S = \frac{1}{\frac{1}{R_D} + \frac{1}{2R_D}}
$$
  
Solve[%, R<sub>S</sub>] // Flatten  

$$
2 R_S = \frac{2 R_D}{3}
$$

$$
\{R_S \rightarrow \frac{R_D}{3}\}
$$

Dieses Ergebnis wird ein wenig schwerverständlich bei Hering et al. ([HMS2004], Formel (4-35), Seite 231) hergeleitet.

Die Umrechnung von einer beliebigen Dreiecks-Schaltung in eine Sternschaltung und zurück wird bei Hering et al. ([HMS2004], Formeln (4-42) bis (4-47), Seite 232) ausgeführt.

#### **ü 2.1.3.3. Strom-Messgerät**

Ein Universal-Messgerät für Strom besitzt mehrere *Messbereiche*. Der tiefere Grund dafür ist die Tatsache, dass das Messgerät nur einen maximalen Strom aushalten kann und deshalb mit verschiedenen Widerständen parallel geschaltet wird. Jeder einzelne Widerstand der Parallelschaltung stellt einen gesonderten Messbereich dar.

Der Innenwiderstand des eigentlichen Messgeräts sei *R<sup>i</sup>* , der Parallelwiderstand für den Messbereich sei *Rp*.

Zur Auslegung des Messbereichs interessiert nur der Maximalstrom *I***maximal** im eigentlichen Messgerät, während der Parallelstrom  $I_p = I_{\text{gesamt}} - I_{\text{maximal}}$  so ausgelegt sein muss, dass der gewünschte Messbereich erreicht wird.

Da I<sub>maximal</sub>,  $R_i$  und I<sub>gesamt</sub> vorgegeben sind, kann daraus  $R_p$  bestimmt werden, da  $U = R_i I_{\text{maximal}} = R_p I_p$  gilt:

Solve[
$$
R_i
$$
  $I_{\text{maximal}} = R_p I_p$  /. { $I_p \rightarrow I_{\text{gesamt}} - I_{\text{maximal}}$ },  $R_p$ ] // Flatten

$$
\left\{ R_p \rightarrow \frac{I_{\text{maximal}} R_i}{I_{\text{gesamt}} - I_{\text{maximal}}} \right\}
$$

Dieses Ergebnis stimmt mit Hering et al. ([HMS2004], Formel (4-48), Seite 233) überein.

# **ü 2.1.3.4. Spannungs-Meßgerät**

Bei einem Spannungsmessgerät gibt es auch eine Maximalspannung, die das eigentliche Messgerät verträgt. Dieses wird bei einem Universal-Messgerät mit verschiedenen Widerständen in Reihe geschaltet, wodurch sich verschiedene Messbereiche ergeben.

Der Innenwiderstand des eigentlichen Messgeräts sei *R<sup>i</sup>* , die maximale Spannung des eigentlichen Messgeräts sei *U***maximal**. Diese Maximalspannung wird zur Dimensionierung des Reihenwiderstands *R<sup>r</sup>* verwendet, an dem die Spannung  $U_r = U_{\text{gesamt}} - U_{\text{maximal}}$  anliegt. Der Strom  $I = \frac{U_r}{R_r} = \frac{U_{\text{maximal}}}{R_i}$  in der Reihenschaltung ist eine Konstante:

Solve
$$
\left\{\frac{U_r}{R_r} = \frac{U_{\text{maximal}}}{R_i} / \left\{\left(U_r \to U_{\text{gesamt}} - U_{\text{maximal}}\right\}, R_r\right\} / \left\{\left\{\left\{\left(R_r \to R_i\right) \left(-1 + \frac{U_{\text{gesamt}}}{U_{\text{maximal}}}\right)\right\}\right\}
$$

Dieses Ergebnis stimmt mit Hering et al. ([HMS2004], Formel (4-49), Seite 233) überein.

Der Reihenwiderstand *R<sup>r</sup>* wird auch als *Vorwiderstand* bezeichnet.

Vorwiderstände dienen dem Geräteschutz, haben aber den Nachteil, dass sie sinnlos Energie verbraten. Für kurze Messintervalle spielt dieser Gesichtspunkt keine Rolle.

### **ü 2.1.3.5. Wheatstonesche Brücke**

Es gilt folgender Schaltplan mit Schiebewiderstand:

### **<< Graphics`Arrow`;**

**\$DefaultFont = 8"Times", 12.<; Schaltbild = Graphics {Line {{-2, 0}, {-1 ÄÄÄÄÄÄÄÄ**  $\left[\frac{1}{20}, 0\right]$ , Line $\left[\left\{-\frac{1}{20}, 0\right\}\right]$ **1 ÄÄÄÄÄÄÄÄ 20 , 1 ÄÄÄÄÄ 7 =, 9- 1 ÄÄÄÄÄÄÄÄ 20 , - 1 ÄÄÄÄÄ 7** }}], Text["+\n", {-**1 ÄÄÄÄÄÄÄÄ 10 , - 1 ÄÄÄÄÄ**  $\frac{1}{3}$ **TextA"-\n", 9 1 ÄÄÄÄÄÄÄÄ 10 , - 1 ÄÄÄÄÄ**  $\frac{1}{3}$ }], Line[{{ $\frac{1}{20}$ **20 , 1 ÄÄÄÄÄÄÄÄ**  $\frac{1}{14}$ , { **1 ÄÄÄÄÄÄÄÄ 20 , - 1 ÄÄÄÄÄÄÄÄ**  $\frac{1}{14}$ }}], Line $\left[\{\frac{1}{20}\}\right]$  $\{20, 0\}, \{2, 0\}\},$ Line  $[{(-2, 1), {(-1, 1)}}],$  Line  $[{2, 1}, {1, 1}]$ ,  $\text{Line}[\{-1,$ **3 ÄÄÄÄÄ**  $\frac{1}{4}$ ,  $\{-1,$ **5 ÄÄÄÄÄ** <del>4</del> }}], Line[{{1, **3 ÄÄÄÄÄ**  $\frac{1}{4}$ , {1, **5 ÄÄÄÄÄ 4** }}], Line[{{-1, **3 ÄÄÄÄÄ**  $\frac{1}{4}$ , {1, **3 ÄÄÄÄÄ 4 ==E,**  $\text{Line}[\{-1,$ **5 ÄÄÄÄÄ**  $\frac{1}{4}$ , {1, **5 ÄÄÄÄÄ**  $\left\{\{-\frac{1}{4}\}\right\}$ , Hue[0], Line[ $\left\{\{-\frac{1}{4}\}\right\}$ **1 ÄÄÄÄÄ 5 , 3 ÄÄÄÄÄ 4 =, 9- 1 ÄÄÄÄÄ 5 , 5 ÄÄÄÄÄ**  $\begin{bmatrix} -4 \end{bmatrix}$ , GrayLevel[0], **LineA**  $\{(-2, 3), \}$ **3 ÄÄÄÄÄ**  $\frac{1}{2}$ , 3}}], Line[{{-**3 ÄÄÄÄÄ 2 , 11 ÄÄÄÄÄÄÄÄ 4 =, 9- 3 ÄÄÄÄÄ 2 , 13 ÄÄÄÄÄÄÄÄ 4 ==E, LineA99- 3 ÄÄÄÄÄ 2 , 11 ÄÄÄÄÄÄÄÄ 4 =, 9- 1 ÄÄÄÄÄ 2 , 11 ÄÄÄÄÄÄÄÄ 4 ==E, LineA99- 3 ÄÄÄÄÄ 2 , 13 ÄÄÄÄÄÄÄÄ 4 =, 9- 1 ÄÄÄÄÄ 2 , 13 ÄÄÄÄÄÄÄÄ 4 ==E, LineA99- 1 ÄÄÄÄÄ 2 , 11 ÄÄÄÄÄÄÄÄ 4 =, 9- 1 ÄÄÄÄÄ 2 , 13 ÄÄÄÄÄÄÄÄ 4 ==E, LineA99- 1 ÄÄÄÄÄ**  $\frac{1}{2}$ , 3}, { **1 ÄÄÄÄÄ**  $\frac{1}{2}$ , 3}}],  $\text{Line}[\{\frac{1}{2}\}]$ **2 , 11 ÄÄÄÄÄÄÄÄ 4 =, 9 1 ÄÄÄÄÄ 2 , 13 ÄÄÄÄÄÄÄÄ**  $\left\{\frac{13}{4}\right\}\right\}, \text{Line}\left[\left\{\left\{\frac{1}{2}\right\}\right]$ **2 , 11 ÄÄÄÄÄÄÄÄ 4 =, 9 3 ÄÄÄÄÄ 2 , 11 ÄÄÄÄÄÄÄÄ**  $\frac{11}{4}$ }}], Line[{{ $\frac{1}{2}$ **2 , 13 ÄÄÄÄÄÄÄÄ 4 =, 9 3 ÄÄÄÄÄ 2 , 13 ÄÄÄÄÄÄÄÄ 4 ==E,**  $\text{Line}[\{\frac{3}{2}\}]$ **2 , 11 ÄÄÄÄÄÄÄÄ**  $\frac{1}{4}$ , { **3 ÄÄÄÄÄ 2 , 13 ÄÄÄÄÄÄÄÄ**  $\left\{\frac{13}{4}\right\}$ ], Line $\left[\left\{\frac{3}{2}\right\}\right]$ **2**, 3}, {2, 3}}], Line[{{0, 3}, {0, **5 ÄÄÄÄÄ 2 + 1 ÄÄÄÄÄ** <del>7</del>)}],  $Circle | \{0,$ **5 ÄÄÄÄÄ 2 =, 1 ÄÄÄÄÄ 7 E, ArrowA9- 1 ÄÄÄÄÄ 4 , 5 ÄÄÄÄÄ 2 - 1 ÄÄÄÄÄ 4 =, 9 1 ÄÄÄÄÄ 4 , 5 ÄÄÄÄÄ 2 + 1 ÄÄÄÄÄ**  $\begin{bmatrix} 4 \end{bmatrix}$ , HeadScaling → Relative], **Arrow** {0, **5 ÄÄÄÄÄ 2 - 1 ÄÄÄÄÄ 7 =, 9- 1 ÄÄÄÄÄ 5 , 5 ÄÄÄÄÄ 4**  $\begin{bmatrix} 4 \end{bmatrix}$ , Text[" $R_n$ ", {-1, 3}], Text[" $R_x$ ", {1, 3}], **Text** | " $R_1$ ",  $\{-$ **3 ÄÄÄÄÄ 5**, 1}], Text["*R*<sub>2</sub>", { **2 ÄÄÄÄÄ**  $\frac{1}{5}$ , 1}], Disk[ $\{-2, 1\}$ , **1 ÄÄÄÄÄÄÄÄ F**, Disk [2, 1], **1 ÄÄÄÄÄÄÄÄ**  $\frac{1}{30}$ **Disk** $\{0, 3\}$ **1 ÄÄÄÄÄÄÄÄ 50**, Text["I", { **1 ÄÄÄÄÄ 3 , 5 ÄÄÄÄÄ**  $\frac{1}{2}$ }], Text["U", {0, **1 ÄÄÄÄÄ 5** } ], Text["A",  $\{-2 - \frac{1}{2}\}$ **1 ÄÄÄÄÄ**  $\frac{1}{7}, 1$ }], **TextA"B", 92 + 1 ÄÄÄÄÄ 7**, 1}], Text["C",  $\{0, 3 + \}$ **1 ÄÄÄÄÄ 7** }], Text["D", {-**1 ÄÄÄÄÄ 5 + 1 ÄÄÄÄÄ 7 , 5 ÄÄÄÄÄ 4 - 1 ÄÄÄÄÄ** <del>7</del>

 $Show[Schaltbild, AspectRatio \rightarrow Automatic];$ 

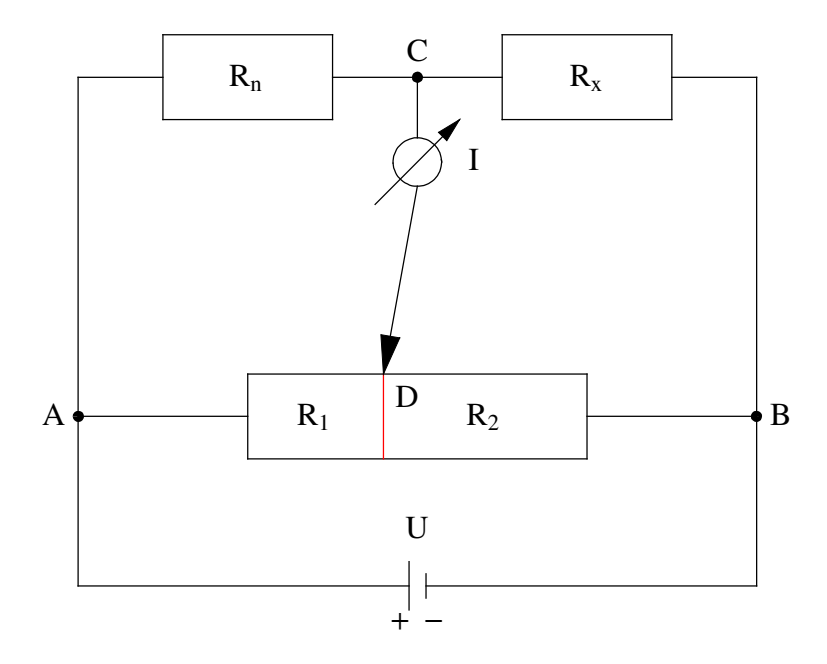

Nun wird anschaulich klar, dass im Falle von  $I = 0$  die Widerstände zueinander proportional sind, wodurch der unbekannte Widerstand  $R_x$  aus den anderen Widerständen berechnet werden kann:

$$
R_x = R_n \frac{R_2}{R_1} \tag{2.7}
$$

Diese Formel wird bei Hering et al. ([HMS2004], Abschnitt 4.1.9., Seite 234) mit Hilfe der Maschenregel (Masche ACD und Masche BCD) hergeleitet, was freilich auch funktioniert.

Die anschauliche Herleitung der Propotionalität der Widerstände prägt sich besser ein und ist daher im Alltag besser tauglich. Physikalisch gesehen wird bei der Wheatstoneschen Brücke das Verhältnis der Widerstände so bestimmt, dass kein Restpotenzial in der Verbindung CD übrig bleibt, also der "Elektronendruck" verschwindet.

#### **ü 2.1.3.6. Urspannung einer Batterie**

Da zum Messen von Spannungen fast immer ein Prüfstrom benötigt wird, kann die eigentliche *Urspannung U***0** einer Batterie zunächst nur bedingt gemessen werden, da für die Klemmenspannung  $U_{\text{Kl}}$  gilt:

$$
U_{\rm Kl} = U_0 - R_i I \tag{2.8}
$$

Zum Bestimmen der Urspannung gibt es die *Kompensationsmethode nach Poggendorf*, bei der mit Hilfe eines Schiebewiderstands und einer gleichsinnig gepolten zweiten Spannungsquelle im Prüfkreis auf einen Nullstrom abgeglichen werden kann. Details finden sich bei Hering et al. ([HMS2004], Abschnitt 4.1.9., Seite 235).

Bestimmt man die Klemmenspannung einer Batterie bei Anlegen eines bekannten Lastwiderstands *RL*, so lässt sich daraus der Innenwiderstand der Stromquelle explizit bestimmen:

$$
R_i = R_L \left( \frac{U_0}{U_{\text{K1}}} - 1 \right) \tag{2.9}
$$

Die Herleitung dieser Formel findet sich bei Hering et al. ([HMS2004], Abschnitt 4.1.10., Seite 235-236). Diese Formel besagt, dass der Innenwiderstand Null wäre, wenn die Klemmenspannung unabhängig von der Kurzschlusslast konstant wäre. Spannungsquellen mit Innenwiderstand Null haben bislang nicht funktioniert. Aus der Gleichung kann man das nicht beweisen, da auch die Gleichung nur einen Teil der Wirklichkeit beschreibt.

# **‡ 2.2. Protokoll**

Die Version von *Mathematica* lautet:

#### **8\$Version, \$ReleaseNumber, \$LicenseID<**

{Microsoft Windows 3.0 (October 6, 1996), 0, 0}

Die Berechnungszeit betrug (in Sekunden):

#### $TimeUsed<sup>1</sup>$

1.06

# Literatur

[HMS2004]

Hering E., Martin R., Stohrer M. *Physik für Ingenieure*, Springer-Verlag Berlin etc., 9. Auflage, (2004)